- Compilers auto-vectorization works!
- Sweet point for VLEN, LMUL, Caches?

**Speed-up Intrisics vs Autovectorization** GCC v14, LMUL=2, FP32, VLEN=256

## Deploying Neural Networks on RISC-V with VPU

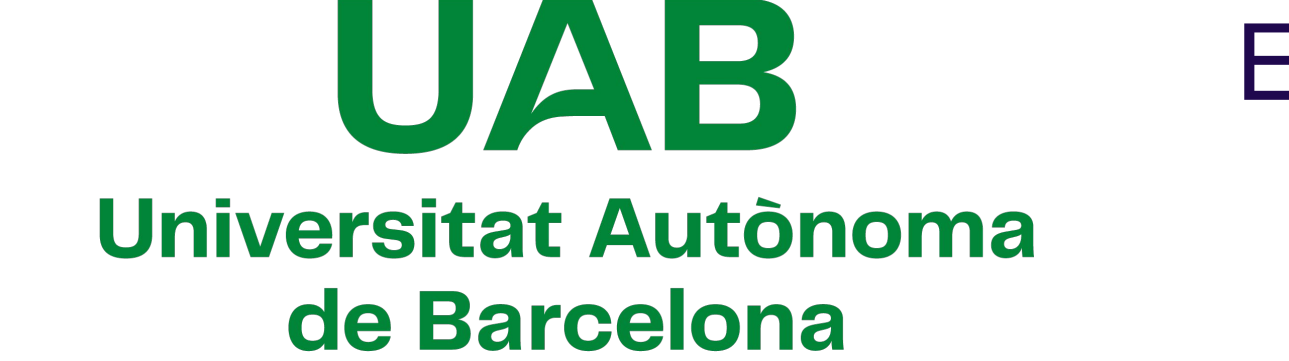

Eugeni Casadesús\*, Michelle Vargas\*, Aleix Valdivieso\*, Màrius Montón\* ± \*Institut d'Estudis Espacials de Catalunya (IEEC) ±Universitat Autònoma de Barcelona (UAB)

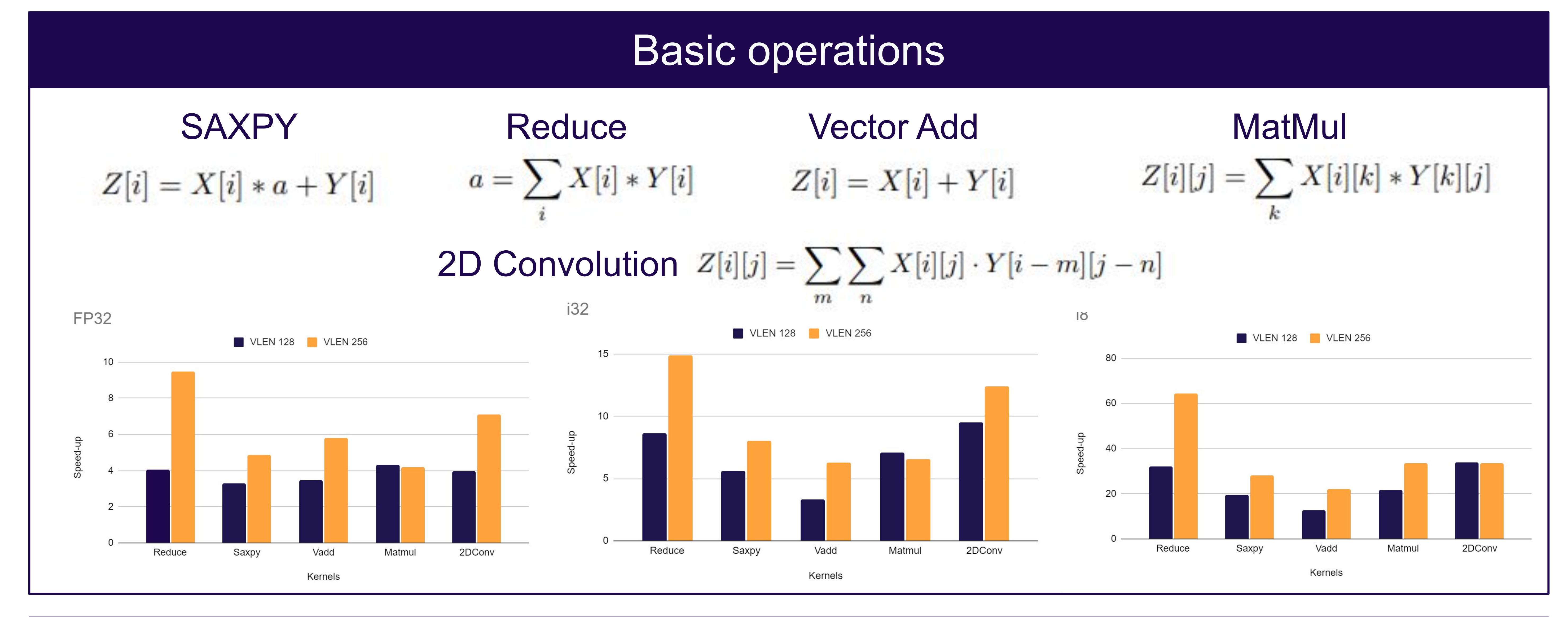

- Canaan MV-K230 & Banana Pi BPI-F3
- GCC autovec / RVV-1.0 / 128, 256 VLEN
- TF / ONNX on GNU/Linux

## CNN Results **CNN** Results **Autovectorization**

IEECR

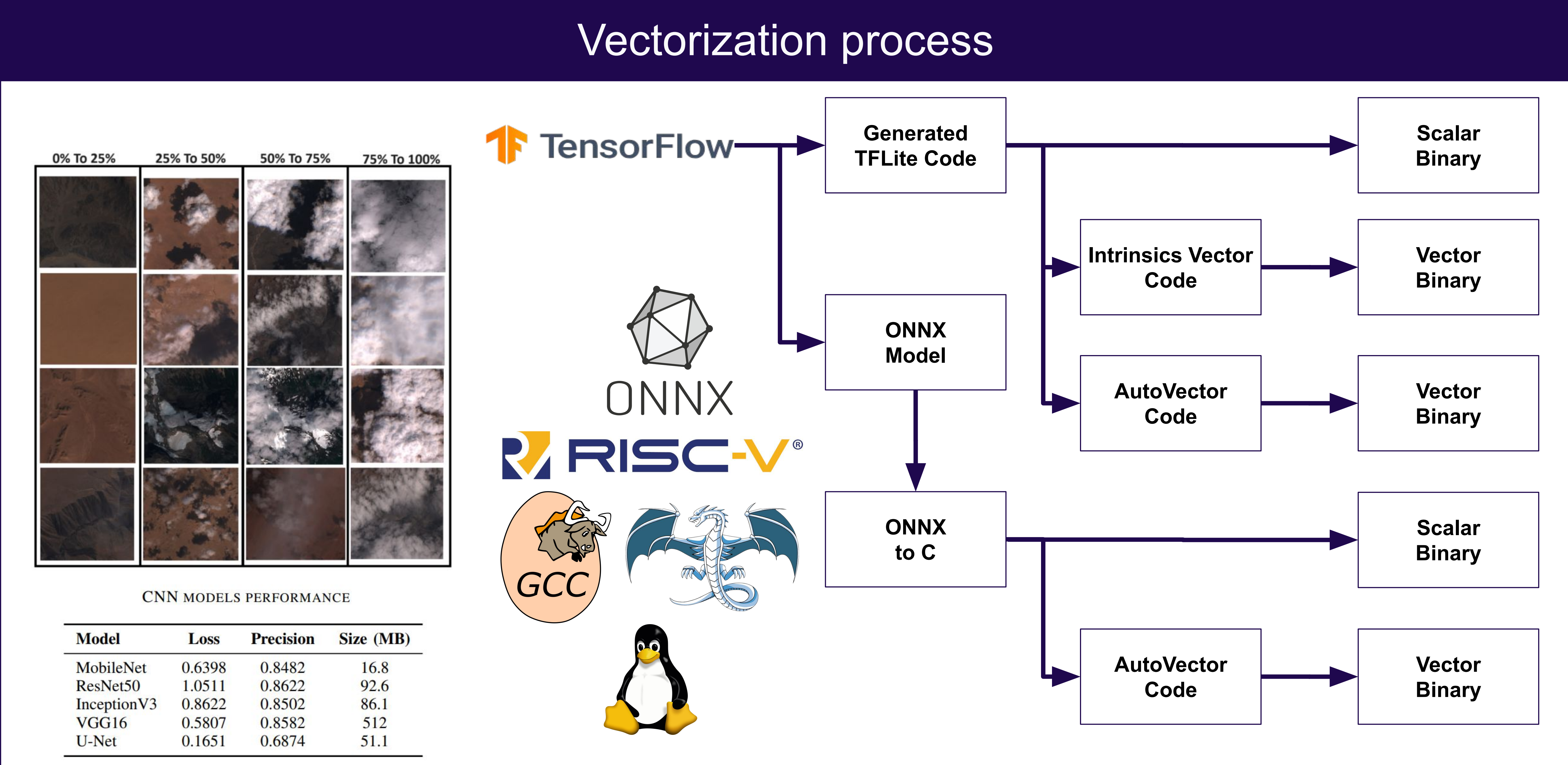

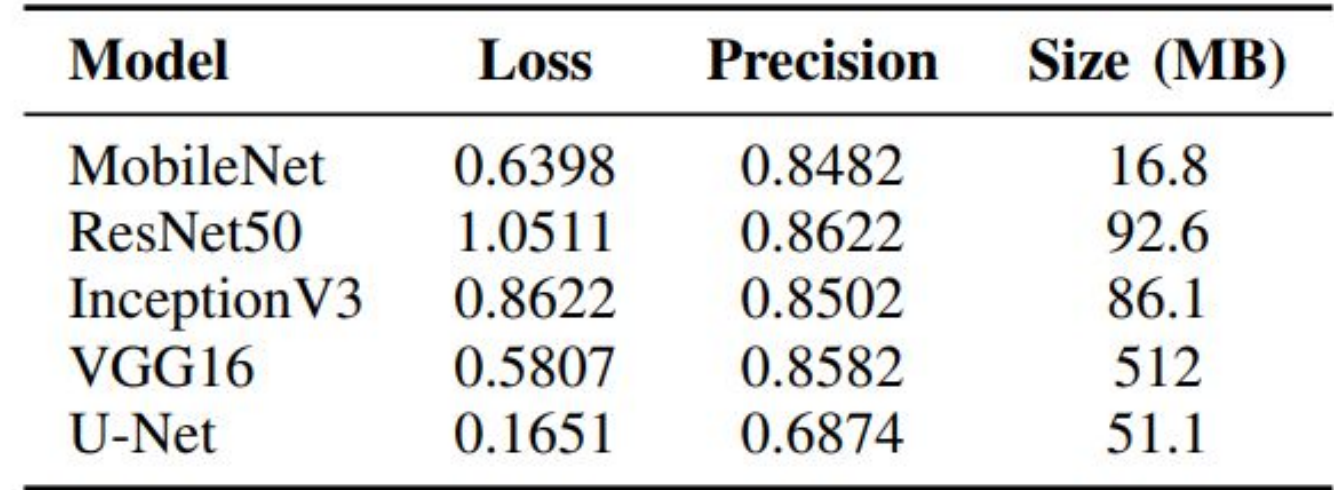

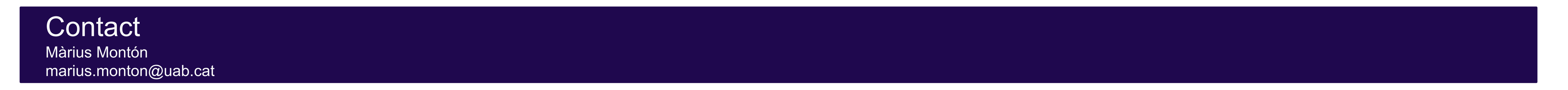

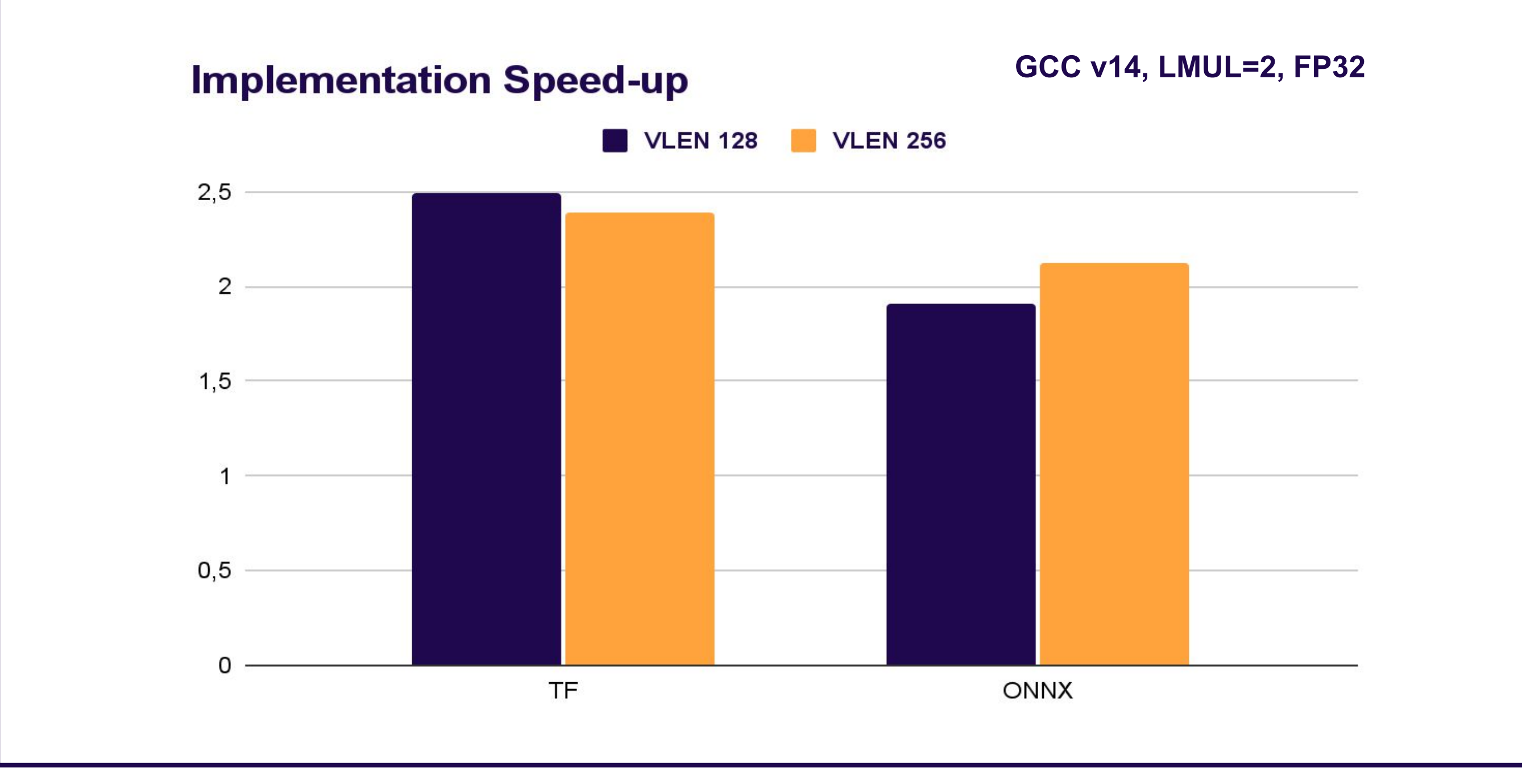

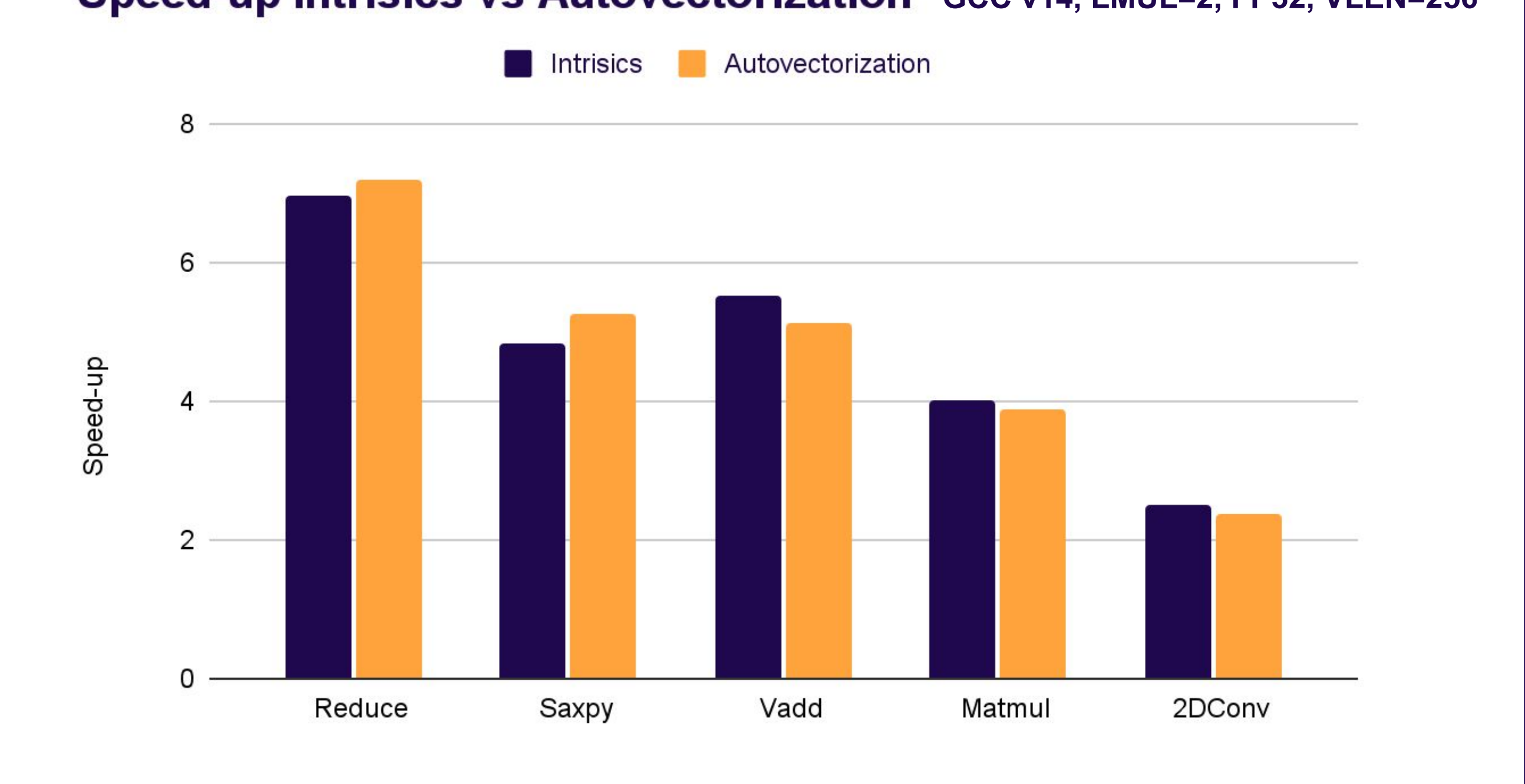